### Information and Communication Technology (Paper No 20) Paper  $II - A$ Marks Allocated 10 x  $4 = 40$  $A - 75$ ,  $B - 65$ ,  $C - 55$ ,  $S - 35$

1. a) First Generation (1GL): Electronic valves or Vacuum Tubes Second Generation (2GL) : Transistors Third Generation (3 GL) : Integrated circuits(ICs) Fourth Generation (4 GL) : Large Scale Integration (LSI)<sub> $\rho$ </sub>Very large scale Integration (VLSI), Microprocessors  $\rho^{NP}$ 

**Total 4 Marks** One marks for each correct answer  $$ Start (or Initialize the program counter) Fetch next instruction Increment the program Counter Decode the Instruction **Execute the Instruction** Stop with cycle . Total 2 Marks Three states fetch, decode, execute items in correct order 2 Marks } Any two items fetch, decode, execute in correct order 1 Mark -Three states fatal, décede anceute without SIT BOX

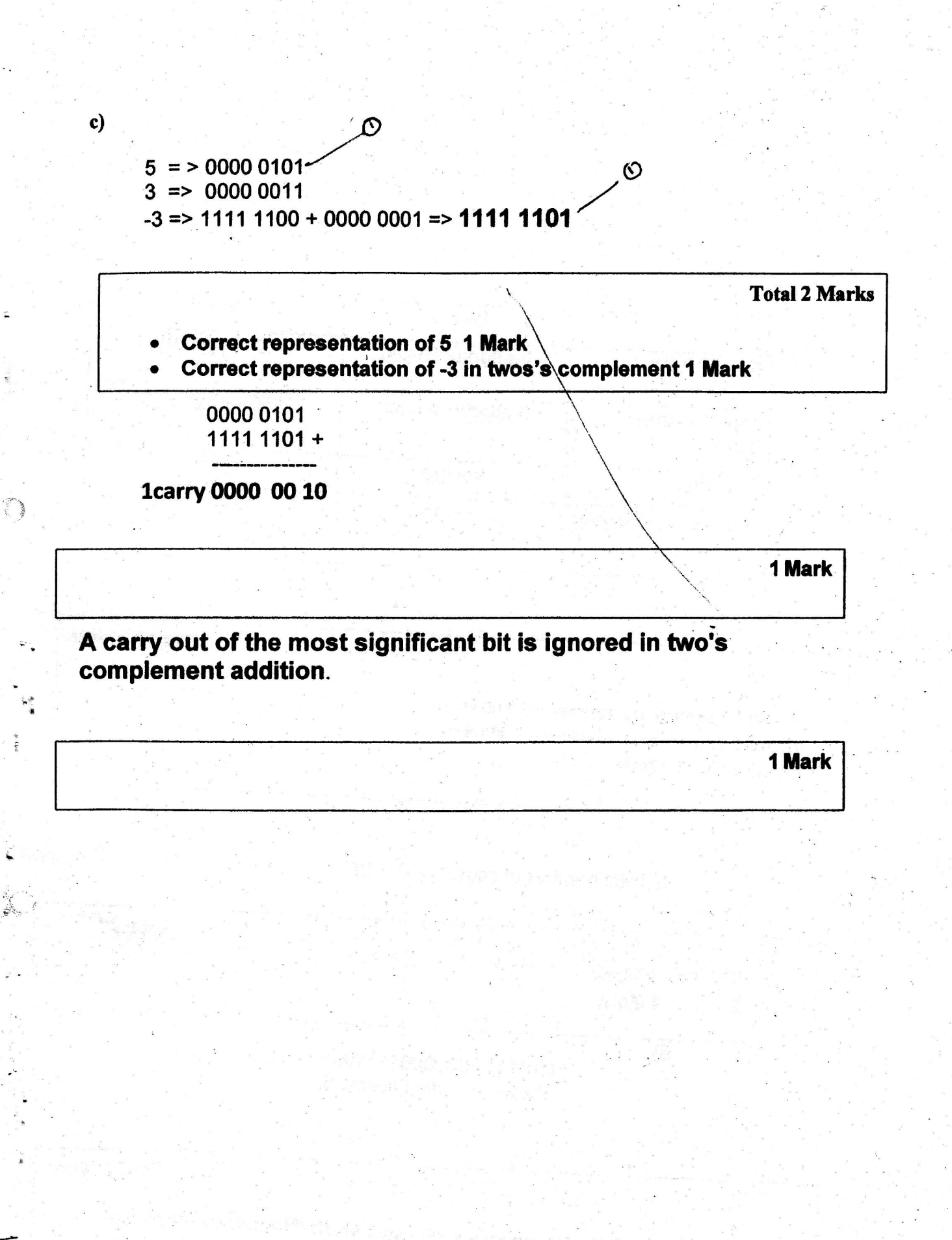

 $3<sup>^{\circ}</sup>$ 

 $2)$ 

a)

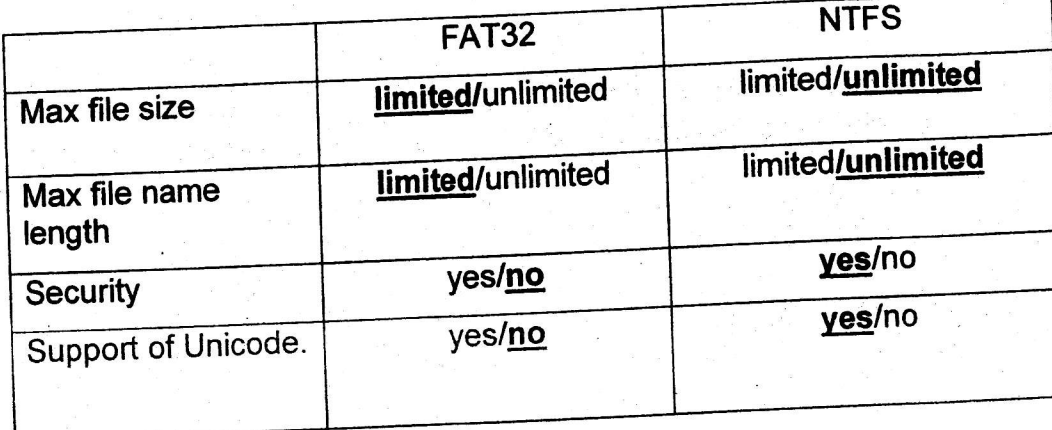

 $$ 

i) Total number of pages =  $2^6$  = 64

**Total 2 Marks** 

**Control** 

 $\begin{array}{c} \hline \end{array}$ 

 $2^6 = 64$  2 Mark 1 Mark  $\overline{2}^6$ 

 $\overline{ii}$ 

[010111 | 000000111100]<br>Page displacement

**Total 1 Mark** Both page and displacements are correct 1 Mark (No marks for partial If at least page and displacement is identified 0.5 Marks  $\bullet$ .

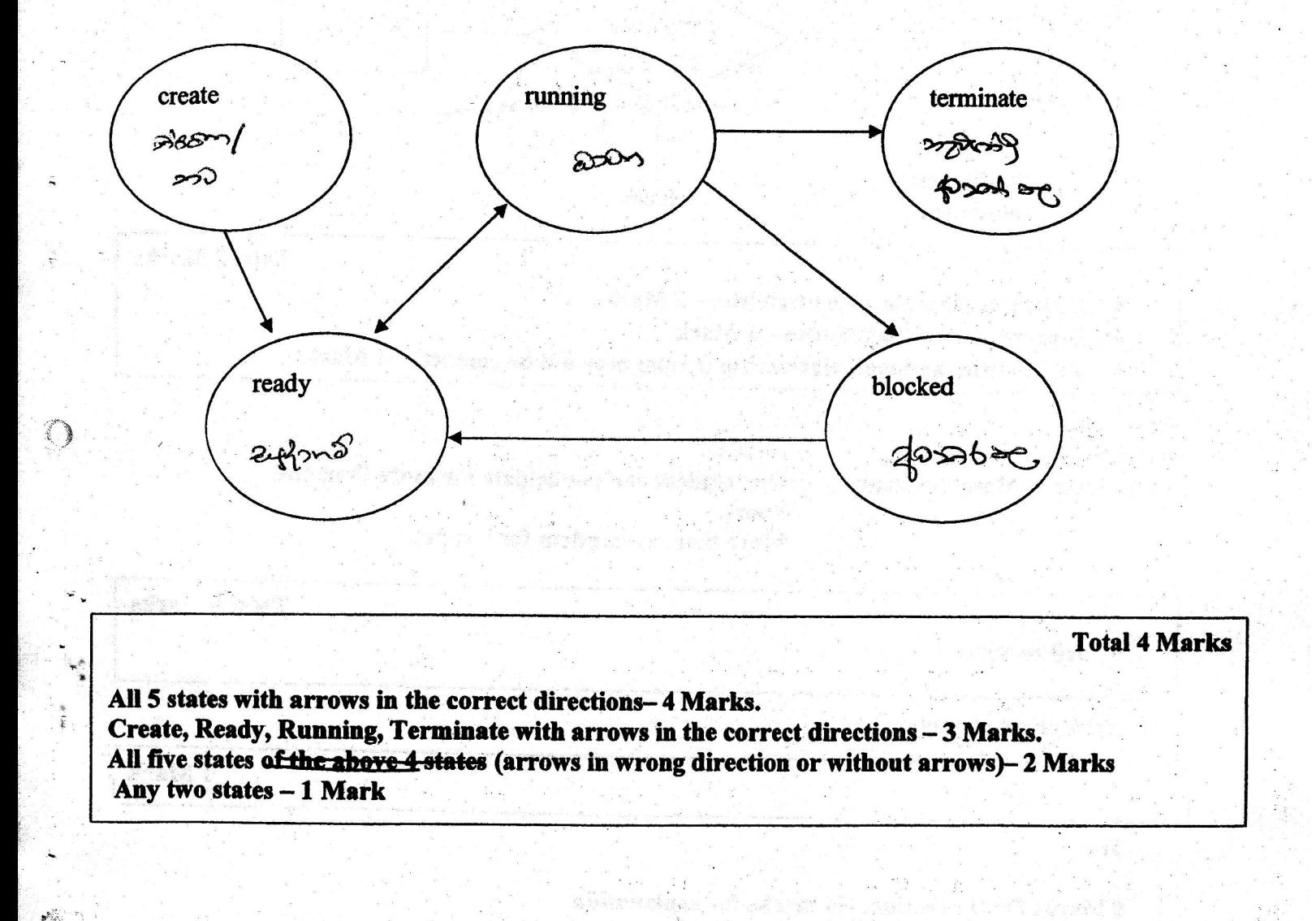

r milion shkri siguay dan di Afrika ba

7 še dyste name var p

.<br>Sidewa shi ya wili ch

c)

 $\label{eq:3.1} -\frac{g_{\mu\nu}^{(1)}(x_{\mu\nu})}{2g_{\mu\nu}^2(g_{\mu\nu})}$ 

 $\mathbb{R}^k$  (dec ) in  $\mathbb{R}^k$ 

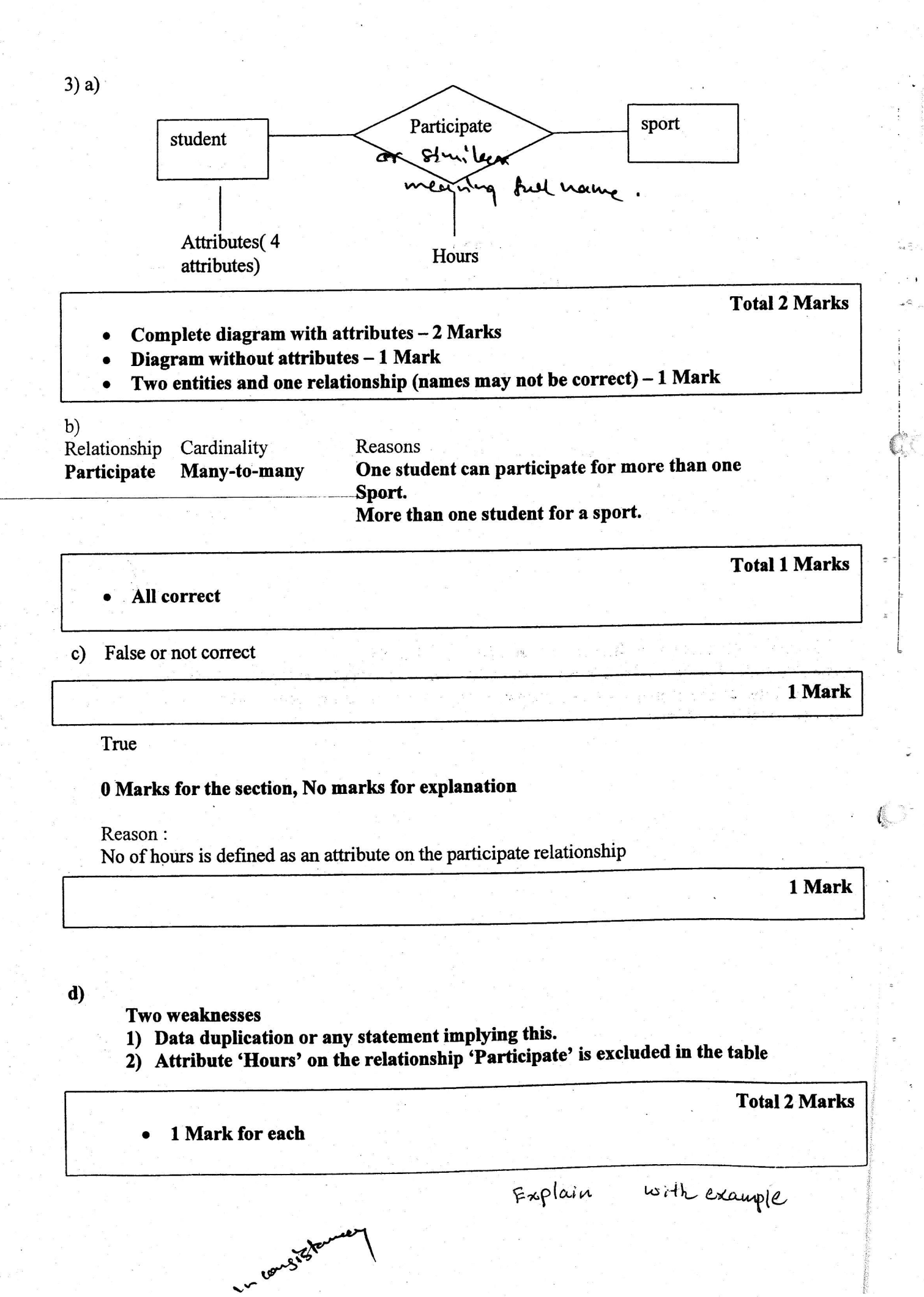

#### Student table with the attributes Admission No, Name, Address, Class

### **Total 1 Mark**

Sport table with attribute - Sport Code, Sport Name

 $\frac{1}{2}$ 

OFTEN Linco

**Total 1 Mark** 

diskus 1 - turning produkti

Participate relationship with attributes Admission No, Sport Code, No of Hours

**Total 1 Mark** Ariel Hall Rich Herri (Rich cúthas regressés significa entek Colemandella strakti – sigens varmidir i spottu. Write as  $\exp[i\beta\ln\beta]$  , the discrete  $\mathcal{L}^{\mathcal{L}}$ Avaklı Makabkav. **Reading** which a babl, kirolonik ni sanska (\* ) Anald Charles Co., the Street procedured in provided National the Reider . Home spoor BRE TO ASS alseir (\* 1149au - 145 ahaki - ban best... Park y Pregna any

4)

### a)

### Linux - System Software Word Processor - Application Software Web Browser - Application Software

All three correct - 2 marks

 $\bullet$  Any two correct - 1 Marks

### b)

Magnetic - Hard disk, Diskette, Tape Drive (Any one) Optical - CD, DVD, VCD, Elve Roy Otsk Solid State - Flash Drive, Memory cards

### **Total 3 Marks**

**Total 2 Marks** 

- $\bullet$  All six correct 3 marks
- o All3 types without any examples-2 Marks
- Any four or five correct-2 Marks
- o Any one, two or three correct I Mark

## Only Examples without media will not be given any marks

c)

Data Element Validation Check

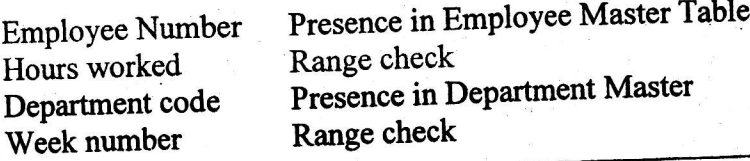

#### **Total 3 Marks**

 $\mathbf{c}$ 

G

- All  $4$  correct  $-3$  marks
- Two or three 2 Marks
- One correct 1 Mark

 $\mathbf{d}$ 

(1)

Video Conferencing: This is the process by which two or more individuals, located in different places carry out a discussion(communication) through network by transmitting audio and video.

(Of eV: 1998)) Partement minorales and Court Prove 1 - Mage

1 - Mark

Copyright: The right of the author to copy, print and market his/her material.

been tie to and the 1 - Mark erofseter einforganden zumön atah di agamang kacamatan matteve ridiogram a bo donkund act the enrol nel A sintero adi al zonastrono esteccono. Attrico direct america Adust Astric Cooch (19 di ta lumb sur yedî litor marborban bak karî asap, yêk roya p andelo del potenin ibsi ed) at share fore (cikaa) and hakeering same. I by **Tentim's gategraphic** retands & t = 2 \* product & 8 years for the Levil World Leg and f in dan soo al syerahi,boese lin yeini of lochestici midwojnice eyernel (cl

Claby Joslafini

Technological and in the problem in the

 $030/201$ 

€

### Information and Communication Technology (Paper No 20) Paper  $\Pi - B$ Marks Allocated 15 x  $4 = 60$  $A - 75$ ,  $B - 65$ ,  $C - 55$ ,  $S - 35$

### a) Three components

- $\bullet$  ALU
- $\bullet$  CU
- Registers

## [0.5 Marks  $*$  3 = 1.5 Marks]

#### **ALU**

- · Performs mathematical calculations.
- Perform comparisons of data.

#### **CU**

- Performs all the functions of a computer system.
- Decodes instructions in the memory.
- Sends signals to the relevant components.

### Registers

- Temporarily store data and instructions until they are send to  $\frac{1}{10}$ the ALU.
- Stores processed data (results) until sends to the main memory (storage device)

[For any answer from each category 0.5 Marks \* 3 = 1.5 Marks]

b) Storage compaction is needed to bring all used storage to one end of the storage in order to claim unused/usable storage space for efficient use.

 $[0.5$  Marks \* 4 = 2 Marks]

c) File size =  $10,400$  bits = 1,300 bytes Size of a cluster  $= 512$  bytes. Therefore number of clusters needed for the file  $= 3$ 

ARA NE

Constitution of the 20 day

Fast of S

 $\frac{1}{2} \left[ \frac{1}{2} \frac{1}{2}$ 

[1 Mark]

Total size of 3 clusters =  $512 \times 3$  Bytes = 1,536 bytes Wastage of space =  $1,536 - 1,300 = 236$  Bytes

SAGE GANG GODAR DO SA A CORRECTO DE

**The professions agreement and the second state** 

 $\label{eq:3} \frac{1}{2}\frac{1}{2}\frac{1}{2}\left(\frac{1}{2}\frac{1}{2}\right)^{2} \left(\frac{1}{2}\right)^{2}$ 

roservind motos haftlinne in

the complete the state and complete the

(lendrast paving and)

 $\hat{\xi}$ Ó.

 $\sqrt{3}$ 

senaren 1996 Maria Maria eta Santa Arteko

 $[0.5$  marks x  $2 = 1$  Mark]

ARSON SON SALE STORE

Yesser 7 Sock 1

483

11/2aco

 $\mathbf{v}$ 

A ethnologie

 $1. (d).$ couction 1 Solution 2  $(i)$ .  $\mathbf{A}$  $\overline{B}$  $\mathbf C$  $\overline{B}$  $\mathbf{D}$  $F(A,B,C,D)$  $\mathbf{A}$  $\mathbf C$  $\mathbf{D}$  $F(A, B, C, D)$  $\bf{0}$  $\bf{0}$  $\boldsymbol{0}$  $\bf{0}$  $\bf{0}$  $\mathbf{0}$  $\bf{0}$  $\bf{0}$  $\bf{0}$  $\bf{0}$ Finaludas<br>1 to Me<br>solution  $\bf{0}$  $\bf{0}$  $\bf{0}$  $\bf{0}$  $\mathbf{1}$  $\mathbf{I}$  $\bf{0}$  $\bf{0}$  $\mathbf{1}$  $\bf{0}$  $\bf{0}$  $\bf{0}$  $\bf{0}$  $\bf{0}$  $\mathbf{I}$  $\mathbf{1}$  $\bf{0}$  $\mathbf{I}$  $\bf{0}$  $\mathbf{1}$  $\bf{0}$  $\bf{0}$  $\bf{0}$  $\mathbf{I}$  $\mathbf{1}$  $\bf{0}$  $\mathbf{1}$  $\mathbf{1}$  $\mathbf{1}$  $\mathbf{1}$  $\bf{0}$  $\mathbf{I}$  $\bf{0}$  $\mathbf{1}$  $\mathbf 0$  $\bf{0}$  $\bf{0}$  $\bf{0}$  $\bf{0}$  $\bf{0}$ **OR**  $\bf{0}$  $\mathbf{1}$  $\bf{0}$  $\mathbf{1}$  $\bf{0}$  $\bf{0}$  $\mathbf{1}$  $\mathbf{1}$  $\mathbf{1}$  $\mathbf{I}$  $\bf{0}$  $\mathbf{1}$  $\bf{0}$  $\mathbf{1}$  $\mathbf{I}$  $\bf{0}$  $\mathbf{1}$  $\bf{0}$  $\bf{0}$  $\bf{0}$  $\bf{0}$  $\bf{0}$  $\mathbf{I}$  $\mathbf{1}$  $\mathbf{I}$  $\mathbf{1}$  $\mathbf{1}$  $\mathbf{1}$  $\mathbf{I}$  $\mathbf{1}$  $\mathbf{1}$  $\bf{0}$  $\bf{0}$  $\mathbf{1}$  $\bf{0}$  $\bf{0}$  $\bf{0}$  $\bf{0}$  $\bf{0}$  $\bf{0}$  $\mathbf 0$  $\mathbf{1}$  $\bf{0}$  $\mathbf{1}$  $\mathbf{1}$  $\bf{0}$  $\bf{0}$  $\bf{0}$  $\mathbf{1}$  $\bf{0}$  $\bf{0}$  $\mathbf{1}$  $\boldsymbol{0}$  $\mathbf{I}$  $\mathbf{1}$  $\bf{0}$  $\bf{0}$  $\mathbf{1}$  $\mathbf 0$  $\bf{0}$  $\mathbf{1}$  $\mathbf{0}$  $\mathbf{1}$  $\mathbf{1}$  $\mathbf{1}$  $\mathbf{1}$  $\bf{0}$  $\mathbf{1}$  $\mathbf{1}$  $\mathbf{1}$  $\mathbf{1}$  $\mathbf{I}$  $\bf{0}$  $\bf{0}$  $\mathbf 0$  $\mathbf{1}$  $\bf{0}$  $\mathbf{1}$  $\mathbf 0$  $\bf{0}$  $\mathbf{1}$  $\mathbf{1}$  $\pmb{0}$  $\mathbf{1}$  $\mathbf{1}$  $\mathbf{1}$  $\mathbf{I}$  $\bf{0}$  $\mathbf{1}$  $\mathbf{I}$  $\mathbf{1}$  $\mathbf{1}$  $\mathbf{1}$  $\bf{0}$  $\bf{0}$  $\mathbf{1}$  $\mathbf{1}$  $\mathbf{1}$  $\bf{0}$  $\bf{0}$  $\mathbf{I}$  $\mathbf{1}$  $\mathbf{1}$  $\mathbf{I}$  $\bf{0}$  $\mathbf{I}$  $\overline{1}$  $\mathbf{1}$  $\mathbf{1}$  $\bf{0}$  $\frac{Solution}{F(A,B,C,D)} = \widehat{A}\widehat{B}C\widehat{D} + \widehat{A}\widehat{B}CD + \widehat{A}B\widehat{C}D + \widehat{A}BCD + ABCD + ABCD$  $[0.25 \times 16 = 4 Marks]$  $(ii)$ P(A,B,G,D) = ABCD+ABCD+ABCD+ABCD+ABCD+ABCD **OR** F(A,B,C,D) = ABCD+ABCD+ABCD+ABCD+ABCD+ABCD+ABCD sourtions  $F(A,B,C,D) = \overline{A} \overline{B} \overline{C} D +$ [2 Marks]  $(iii)$ Logic Circuit F(A,B,C,D) = ABCD+ABCD+ABCD+ABCD+ABCD+ABCD OR F(A,B,C,D) = ABCD+ABCD+ABCD+ABCD+ABCD+ABCD+ABCD  $\Theta$ R

Simplified Boolean Expression

[2 Marks]

(As given below)

 $\mathbf{z}$ 

Ł

 $F(A,B,C,D) = \overline{ABCD} + \overline{ABCD} + \overline{ABCD} + \overline{ABCD} + \overline{ABCD} + \overline{ABCD}$ 

C,

4

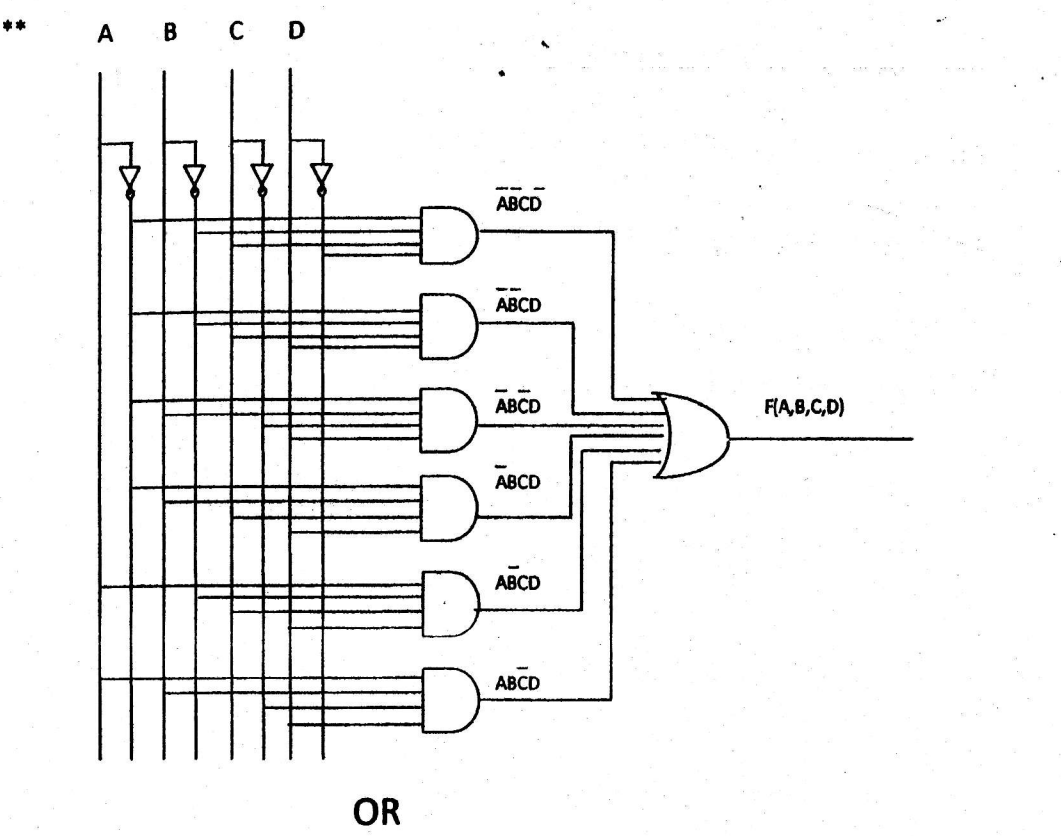

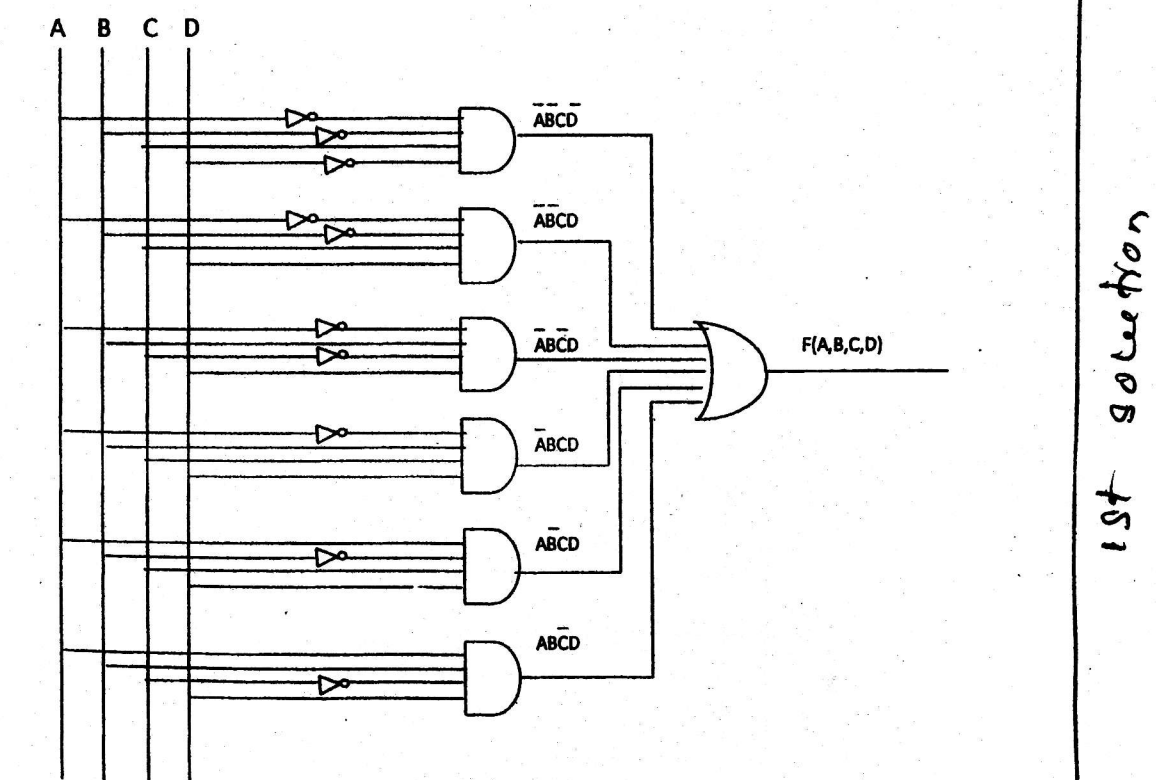

OR

Simplified Boolean Expression using Boolean algebra or Karnaugh map

 $F(A,B,C,D) = \overrightarrow{ABCD + \overrightarrow{ABCD} + \overrightarrow{ABCD} + \overrightarrow{ABCD} + \overrightarrow{ABCD} + \overrightarrow{ABCD}}$ 

- =  $\overline{ABC(D+D)} + \overline{ABD}(\overline{C}+C) + \overline{AB}CD + \overline{ABCD}$
- $= \overline{ABC} + \overline{ABD} + \underline{ABCD} + \underline{ABCD}$
- $= \overline{BC}(\overline{A}+AD) + BD(\overline{A}+AC)$
- $= \overline{BC(A+D)} + BD(\overline{A+C})$

 $= ABC + BCD + ABD + BCD$ 

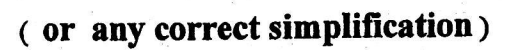

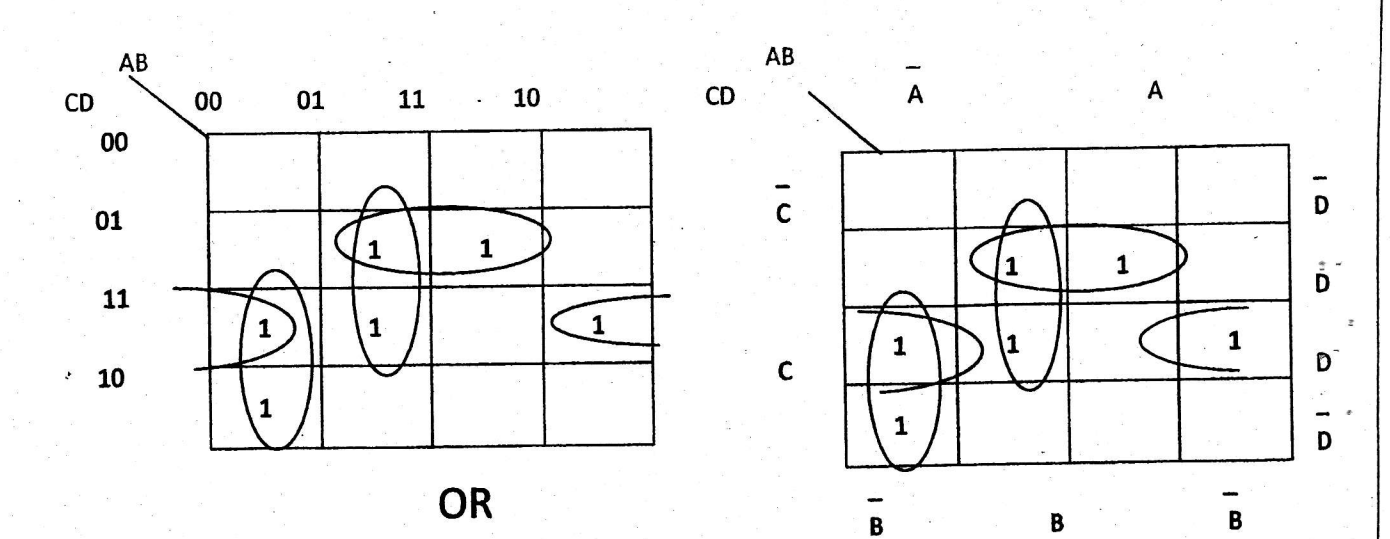

 $F(A,B,C,D) = \overline{ABC} + \overline{ABD} + \overline{BCD} + \overline{BCD}$ 

ç,

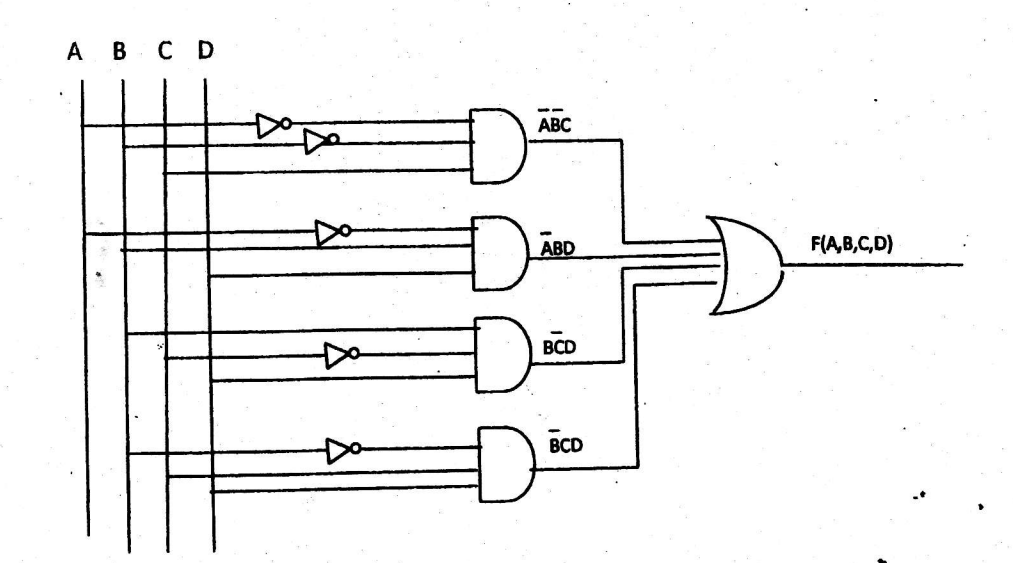

\*\*

 $\pmb{*}\pmb{*}$ 

20 words

 $\varsigma$ 

### 

 $\mathbf{C}$ D  $\pmb B$ A

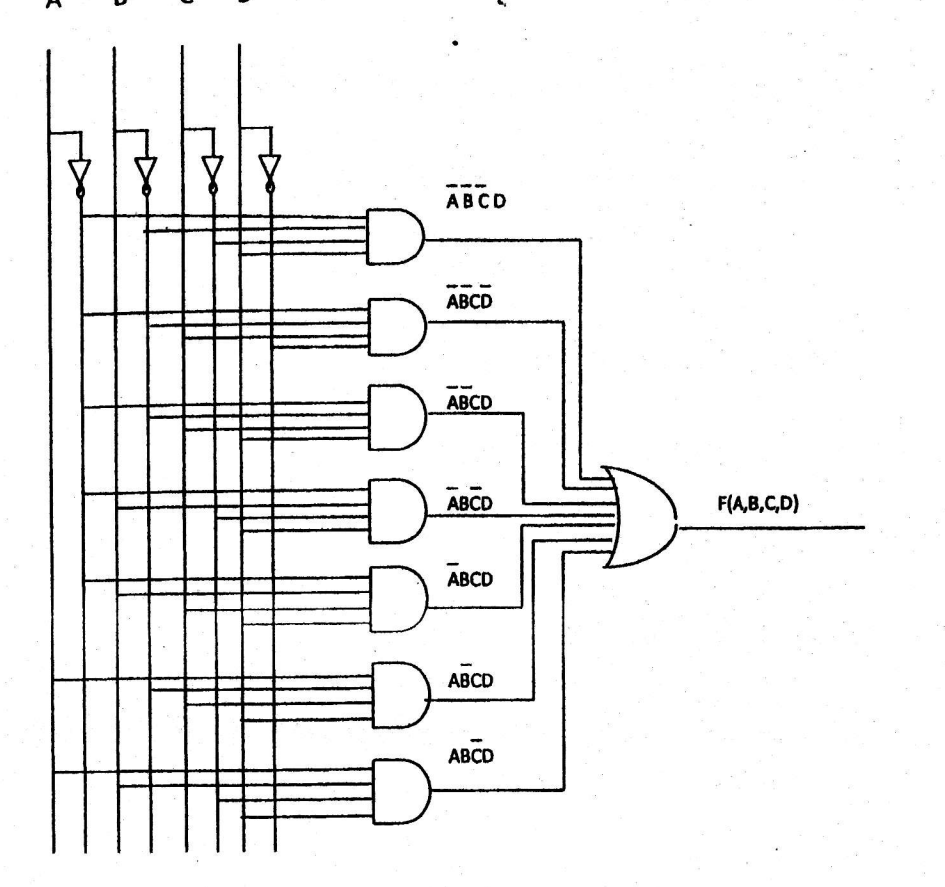

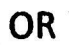

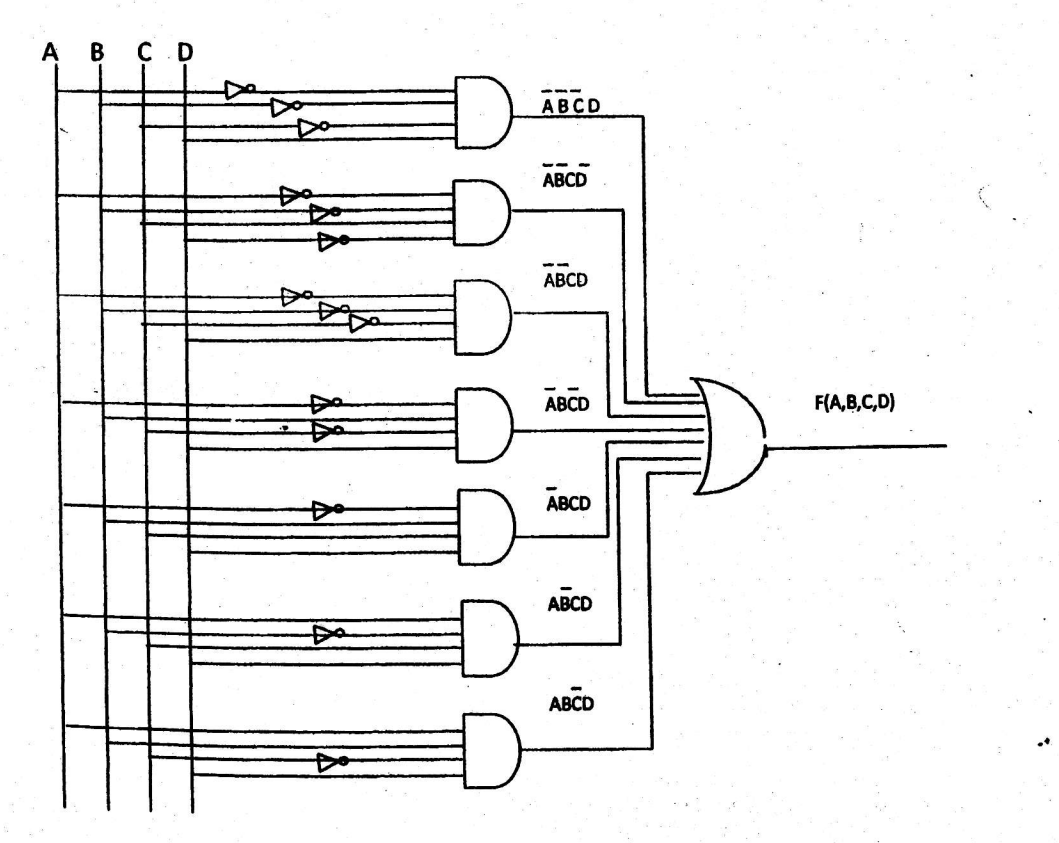

sout on 2

 $\mathcal{L}_{\mathcal{C}}$ 

Simplified Boolean Expression using Boolean algebra or Karnaugh map

 $F(A,B,C,D) = \overrightarrow{ABCD + ABCD + ABCD + ABCD + ABCD + ABCD} + \overrightarrow{ABCD + ABCD}$ 

- =  $\overrightarrow{AB}(\overrightarrow{CD}+\overrightarrow{CD}+\overrightarrow{ABD}(\overrightarrow{C}+\overrightarrow{C})+AB\overrightarrow{CD}+AB\overrightarrow{CD}$
- =  $\overrightarrow{AB}(\overrightarrow{CD}+C(\overrightarrow{D}+D))+\overrightarrow{ABD}(C+\overrightarrow{C})+ABCD+AB\overrightarrow{CD}$ .
- =  $\overrightarrow{AB(CD+C)} + \overrightarrow{ABD} + \overrightarrow{ABCD} + \overrightarrow{ABCD}$
- =  $\overline{AB}(C+D) + BD(\overline{A}+\overline{AC}) + \overline{ABCD}$
- $= \overrightarrow{ABC} + \overrightarrow{ABD} + \overrightarrow{ABD} + \overrightarrow{BCD} + \overrightarrow{ABCD}$
- $= \overline{AD(B+B)} + \overline{BC(A+AD)} + \overline{BCD}$

$$
= AD + ABC + BCD + BCD
$$

### (or any correct simplification)

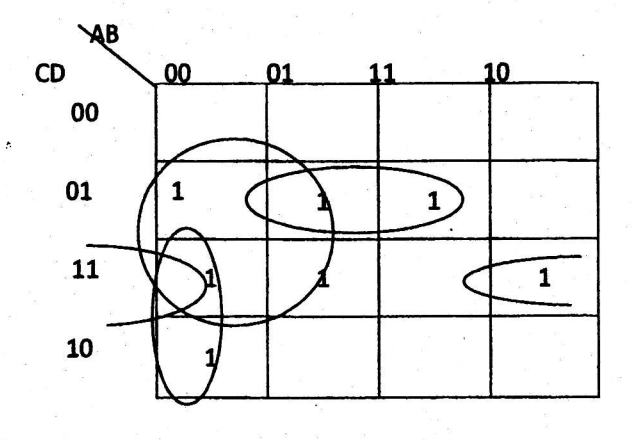

 $\mathbf{B}$  $\mathbf c$ 

D

A

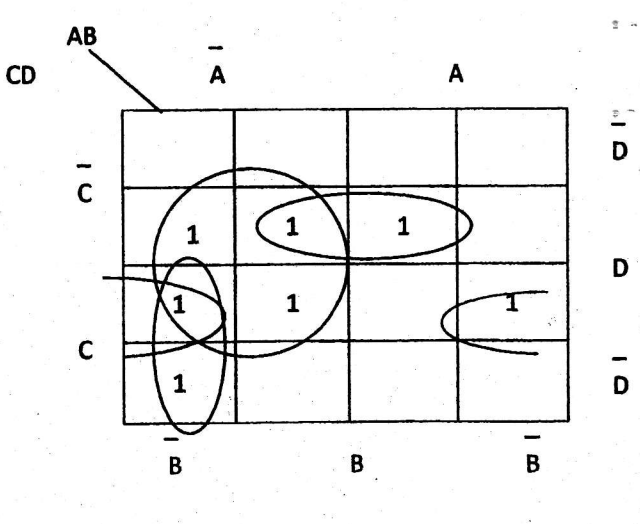

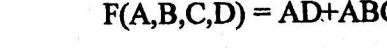

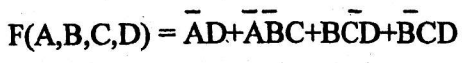

 $\mathfrak{c}$ 

7

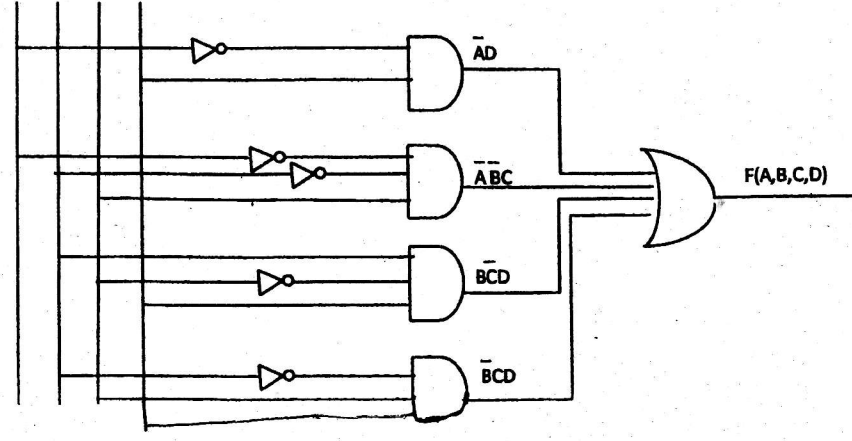

**OR** 

2.(a)

Elements:

- HTML documents are defined by HTML elements.
- Content starts with a valid tag and terminated with a valid corresponding tag.

[Any answer- l markl

Attributes:

Attributes provide additional information about elements.

[l marksl

 $q$ aya $t$  Anguers

are moderalent

 $\mathsf{L}^{\mathsf{t}}$ I I I  $\mathsf{L}$ 

 $\mathsf{q}$ 

roopor

d'

 $\frac{1}{\sqrt{2}}$ 

I

1

## (b)  $0.25$   $0.25$

- (i) br: element forces a line break wherever you place it. (ii) href: Attribute defines the link "address".<br>(iii) src: attribute specifies the location of the specifies the location of the image file
- 
- 

iv) html: element defines the whole HTML document<br> $\begin{bmatrix} 0.25 & \text{Max12} & \text{A} & \text{total} & \text{quant} & \text{current for each } -2 \text{ Marks} \\ \text{and } \text{fund} & \text{fund} & \text{fund} & \text{fund} & \text{fund} & \text{fund} & \text{fund} & \text{fund} & \text{fund} & \text{fund} & \text{fund} & \text{fund} & \text{fund} & \text{fund} & \text{fund} & \text{fund} & \text{fund} & \text{fund} & \text{fund$ 

(c) (i)  $p\}$  color:blue; font-family: arial; font-size: 14pt}

[2 marks]

If the complete answer is not given sub-sections of the written answer can be given marks as below.

> p{ color:blue; font-family:arial; font-size: 14pt} [f both underlined component are given -.5 merkl . p{ color:blue; font-familv:arial; font-size: l4pt}

> > [For each underline component - .5 mark for each]

#### (ii) Creates

- an anchor link
- when the user clicks on the image icon. "elephants tnl.jpg", an image named "elephants.jpg" is loaded in a different web page.
- If the browser can't load the image "elephants-hullipg" it displays the alternate text "Tour to Yala".
- The width and height of the image elephants-tnl.jpg" are 288cm and 156 cm respectively.
- Turns off the border.

### [0.5 marks for each = 3 Marksl

Note: The 2nd bullet contains two coment segments.

&

 $\leq$ input type = "radio" name = "visit" value = "Whale" >Blue Whale  $\leq$  $(iii)$ [Each underlined component 0.5 marks \* 4 = 2 marks]

 $\mathbf{D}$ 

 $\begin{array}{c} \rule{0pt}{2ex} \rule{0pt}{2ex} \rule{0pt}{$ 

<input type = "radio" name = "visit" value = "Leopard" >Leopard <br/> <br/> </a> <input type = "radio" name = "visit" value = "Elephant" > Elephant <br/> <br/> </a>  $[0.5$  mark for each = 1 marks]

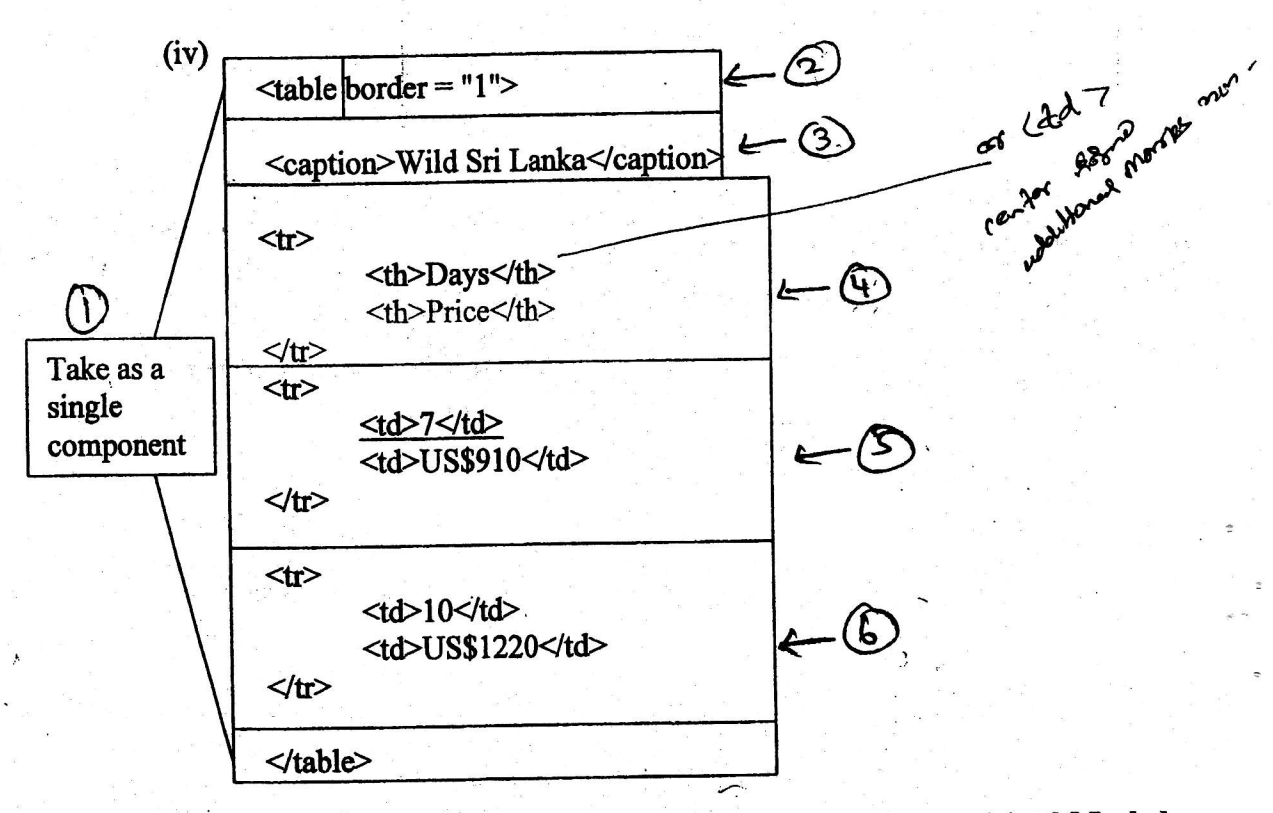

[0.5 marks for each component  $*6 = 3$  Marks]

## Question 3

i)

 $1)$ 

255.255.255.240

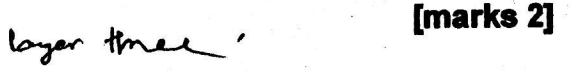

Router or Bridge , 13 Sas it LL  $\mathbf{ii}$ 

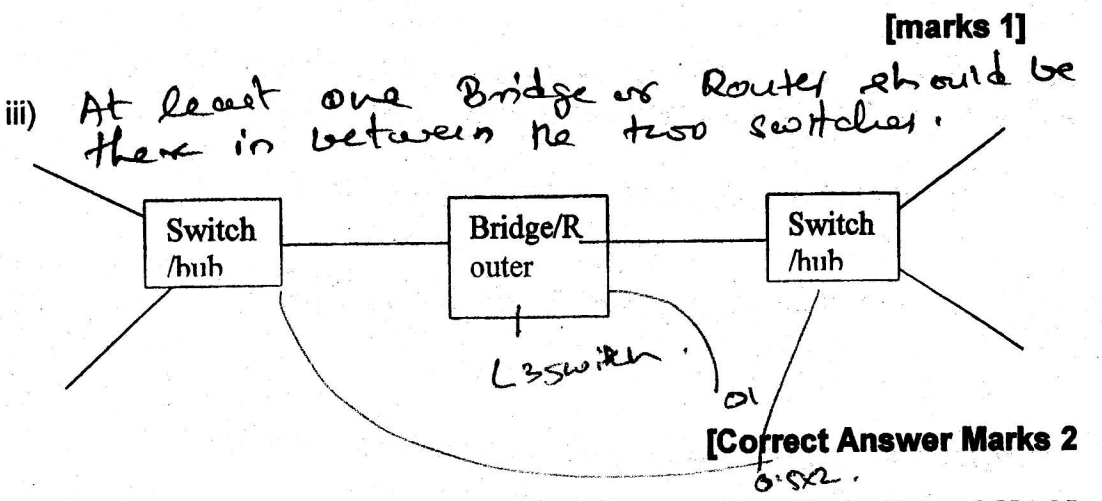

Partial Marks - Two segments drawn with with no link - 1 Mark]

Gateway address of network 1:  $10.32.5.x$  where  $x = 1...14$ Gateway address of network 2:  $10.32.6$ .y where  $y = 1..14$ [each correct answer 1 \* 2 = marks 2]

IP addresses of computers network 1

10.32.5.n where  $n = 1..14$  but not x

[marks 1]

IP addresses of computers network 2

10.32.6.m where  $m = 1...14$  but not y

[marks 1]

 $\mathfrak{g}$ 

[Do not give marks for duplicate ip numbers]

Compare TCP and UDP protocols in terms of reliability i.

> TCP reliability high, UDP is unreliable.

 $b$ ).

imare 1 mark

ii. Peer-to-peer (P2P) and client-server models are distributed application architectures. Discuss the difference between them.

P2P partitions tasks or workloads between peers

[1 Mark]

**[2 Marks]** 

In Client server, server takes the full load.

[1 Mark]

iii. Distinguish between hubs and switches in a network.

Hub : When a packet arrives at one port, it is copied to all the other \*

Switch : When a switch receives a packet, it sends the packet only to the particular destination port.

 $[1 for each  $x^2 = 2$  Marks]$ 

one for each.

### Question 4

 $a)$ 

- Requirement (Elicitation and) Analysis.
- System Design.
- Implementation/Coding.
- **Testing**
- Maintenance.

[0.5 for each item identification  $x 5 = 2.5$  Marks] [0.5 for each item description  $x 5 = 2.5$  Marks]  $\frac{1}{2}$ 

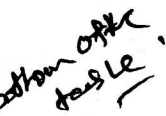

b) Functional requirements:

- Services expected by the user or
- Services provided by the system.

**Non-Functional Requirements:** 

System constraints/limitations.

[1 for each  $x 2 = 2$  Marks] (Service Functions)

Mobile phone- functional:

Make a call,

- receive a call,
- send an SMS,  $\bullet$
- receive an SMS

[0.5 for any correct answers up to three x  $3 = 1.6$  Marks]

Mobile phone- non-functional:

- size,<br>• price,<br>• battery life time,<br>• memory capacity,<br>• memory capacity, Size,
	-
- memory capacity,
- appearance

[0.5 for any correct answer up to two correct answers  $x 2 = 1$  Marks]

J & I masks

C) Requirment Analysis; Indentification of user<br>c) Requirment Analysis; Identification of user<br>equirment aguirments. System Design: Development of a conceptual<br>model to represent the actual rystem, which<br>can be implemented<br>Emplementation: convert the conceptual model<br>Fundamentation: convert the conceptual model Brograms<br>Testing: Identify, the existence of errors and error 12

c) Unit testing:

Purpose: To test the individual source programs for

People: Programmer/Software Engineer who developed the source code/program

Integrated testing:

- Purpose: Unit tested source codes are combined as a group and test for (functionality, performance, and/or reliability) errors due to the integration.
- People: software engineers/programmers, senior SE/team lead/ project manager development people only)

Acceptance testing:

Purpose: To test the requirements of a specifications or contract are met.

People: people from software development team and clients/end users.

# $[0.5$  for each purpose  $x$  3 = 1.5 Marks] [0.5 for each correct people involved  $x$  3 = 1.5 Marks]

 $d)$ Any explanation with the following key features is acceptable.

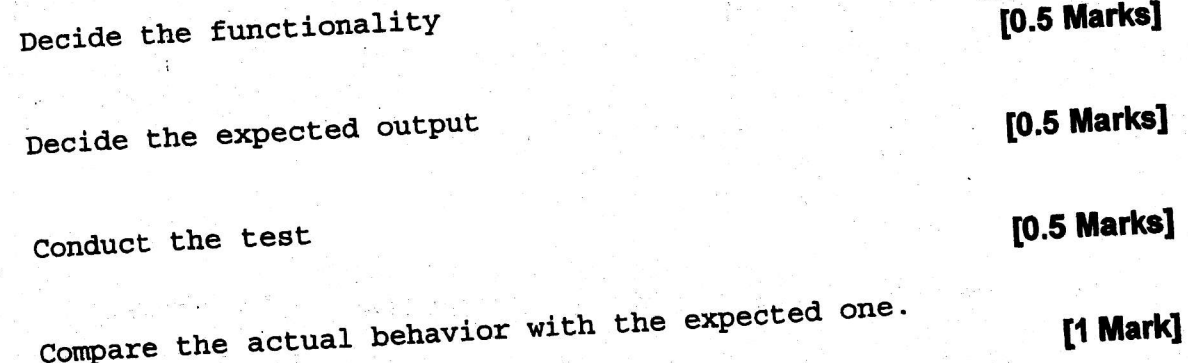

 $(a)$ 

5.

computer (processor) cannot undenstand progams written in any language other than machine code. Therefore language translators are needed to translate such programs to **machine code** prior to their execution.

 $t+1 = \alpha$  [2Marks]

 $(b)$ 

i. :r i:l ti

First generation languages :

l) In Machine Code.

2) Execute very fast compared to other generation languages.

3) Tied up with the machine architecture.

4) Translators are not need to execute programs.

Second generation languages:

- 1) In assembly language
- 2) Mapping between assemble instructions and machine instruction is usually 1-1
- 3) Tied up with the machine architecture.
- 4) Assembler is needed to execute the program

l'anticolation de la contrattuació de la contrattuació de la contrattuació de la contrattuació de la contrattu

### Two features from each generation 2-Mark

Each correct answer 0.5 subjected to maximum 1 for each generation.

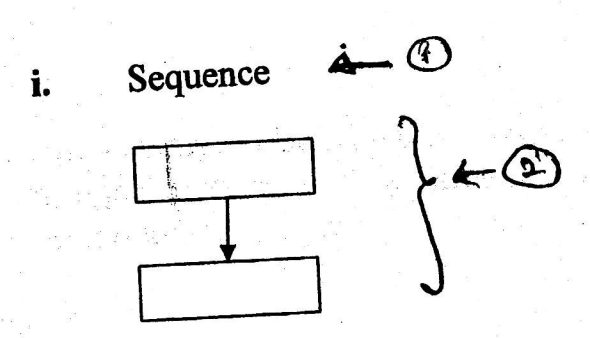

 $(c)$ 

Element of the diagram can be any valid item. Only the sequence of one instruction followed by the other is important.

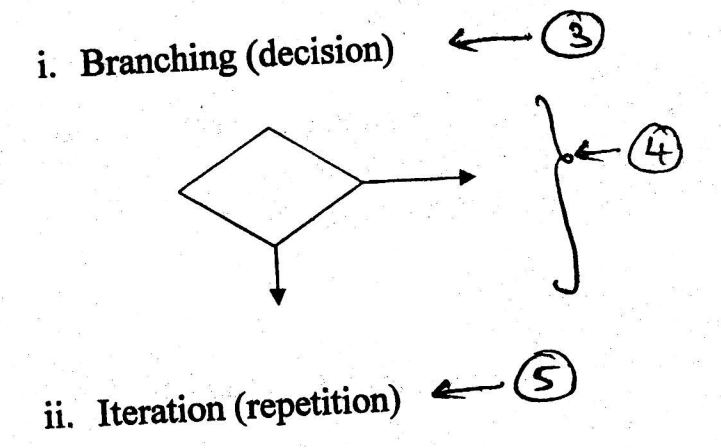

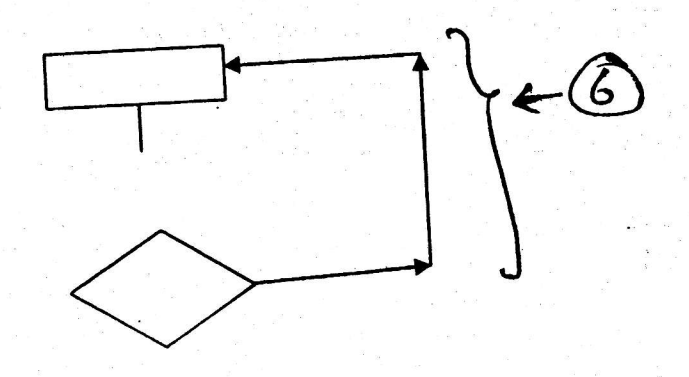

All three control features are correct with the flow charts - 3 Marks Each correct answer = 0.5 marks (item or flow chart)  $\bullet$ 

o@  $(d)$  $\ddot{\textbf{r}}$  $x = int(input("Enter an integer -<sup>></sup>)$ I while  $x := 0$ :  $2 \cdot$  $bn = "" \leftarrow \odot$ 3 while  $x > 1$ :<br>quotient = int(x/2) 4 5 quotient =  $int(x/2)$ <br>remainder =  $x\%2$ 6 bn = bn + str(remainder);  $\xi$  = quotient:  $\xi$  = (6) 7 8 bn = str(x) + bn<br>print ("Binary Number -", bn)<br>x = int(input("Enter your number ->) 9 10 11

Syntax errors

a) Line No <sup>1</sup>

- i. String is not closed properly  $\binom{M}{k}$
- ii. Need one more close bracket ("(")
- b) Line No 3

i. bn variable should be right indented.

c) Line No 6

i. Assignment operator should ne =  $not =$ 

d) Line No 7

i. No line terminator  $({}^u,$ ")

e) Line No 8

i. Line should be indented with the previous line.

f) Line <sup>11</sup>

in construction {, -1.. 2:. ,i.

1

i. String is not closed properly  $($ <sup>\*</sup>)

ii. Need one more close bracket  $(1)$ <sup>( $\phi$ </sup>)

### All 8 correct with reasons  $-4$  Marks

**Each correct**  $\frac{1}{16}$  **of**  $\frac{1}{26}$  dentification of an error 0.25 marks, error correction 0.25 mark

Identification perceasion,

## Logical errors

a) Line 7 should be

 $bn = str(remainder) + bn$ 

If the order on the right hand side reversed, The binary number would be in the reverse order.

b) Line 9 should be aligned with line 4 to capture the last bit.

 $x = int(input("Enter an integer -<sup>3</sup>))$  $\overline{\mathbf{3}}$ while  $x := 0$ :  $\overline{\mathbf{4}}$  $bn = m$  $\overline{\mathbf{3}}$ while  $x > 1$ :  $\overline{\mathbf{A}}$ quotient =  $int(x/2)$  $\overline{\mathbf{5}}$ remainder =  $x\frac{9}{2}$ 6  $bn = str(remainder) + bn$  $\overline{\mathcal{L}}$  $x = quotient$ 8  $bn = str(x) + bn$  $\boldsymbol{9}$ print ("Binary Number-", bn)  $x = int(input("Enter an integer ->"))$ 10 11

All 2 corrections - 4 Marks Each correction - 2 Marks  $\bullet$ 

6. (a) For this question valid business entities are

- Manufacture
- Wholesaler
- Retailer
- **Service Provider**
- $(i)$
- Business to Business Describes electronic commercial transaction between businesses.

## [Each bold point 0.5 Marks  $x 2 = 1$ ]

 $e^{i\theta}$ 

of  $0.5$ 

1005

In the example both parties should be business entities. Example : Delivering motor vehicles by the manufacturer to the wholesale dealer through on-line transactions.

[Each valid business party 0.5 Marks  $x 2 = 1$ ]

Business to Consumer - Describes electronic commercial transaction between business to a Consumer.

[Each bold point 0.5 Marks  $x 2 = 1$ ]

Example - Processing an on-line order to purchase a Mobile Phone, Computer, Food (Home delivery of food),

[Each valid business party 0.5 Marks  $x 2 = 1$ ]

Consumer to Consumer - Describes electronic commercial transaction between consumers.

[Each bold point  $0.5$  Marks  $x 2 = 1$ ] Note : Transactions are generally performed through a facilitator e.g. Amazon.com, Craigslist.com, eBay.com or through a collaborative facilitation among consumers. e.g. e-commerce web portal for university

Example - Processing an on-line transaction to purchase a text book by one consumer from another consumer. (The latter is also a member of the same community)

[Each valid business party 0.5 Marks  $x 2 = 1$ ]

#### $(ii)$ B2E Most appropriate tool - email

Justification:

- Simple and easy to use,  $\bullet$
- Easy to obtain.
- Easy to access from low-end electronic devices.
- Each individual can have his/her own email address.
- Delivery of messages guaranteed,
- Privacy/Security assured,
- Different email groups can be formed among the entire community  $\bullet$ to communicate at different levels,
- a tool like webmail can provide wider access facility,
- Each individual can communicate with his/her peer groups independently.

[1 Mark for each valid justification up to  $2 = 2$  Marks]

[1 Mark]

(b) (i) Agent - A software agent is a computer program which works autonomously towards goals in a dynamic environment on behalf of another entity over extended period of time,

[0.5 marks for each characteristic  $*$  4 = 2 Marks]

(ii) Characteristics

- Autonomous
- Intelligent
- Performs in dynamic environments
- Able to interact with massively increasing information
- Self-governed. i.e. No direct supervision or control required,
- Flexible to a significant degree
- Interacts with other agents competitively or collaboratively
- Works over extended period of time
- Creative (to transform goals into active tasks)
- Community predefined or open-ended

#### [1 mark for each correct answer up to  $2 = 2$  marks]

#### (iii) Examples

 $\overline{10}$ 

- Transportation: Agents can be a part of an user-friendly transportation system which perform intelligently by adjusting to the dynamic environment.
- Defense : In a battle field agents interact autonomously with the enemy by changing the strategies according to the tactics used by the enemy.
- Web Crawler: An Agent can be a server-based program that continuously or periodically scan the web or selected portions of the web looking for information of interest.
- Web Browser: An agent can provide the client side user interface for a sophisticated network application which may be an intelligent web browser
- Robot as an Agent : The agent in the robot interacts with the environment. Robot (agent) is capable of reacting to the changing environment.
- Agent interacting with a Robot : Agent in the environment can interact with the Robot which acts dynamically.
- User Interface : Agent acts as an interactive program that presents a very user-friendly interface to perform specific tasks as directed by the user. interprise over 5200 رفقران دساماوله

[Any valid example 1 Marks + Correct explanation 1 Mark = 2 Marks]

 $\overline{2}$